# **Перечень теоретических и практических заданий к дифференцированному зачету по УП.2 Учебной практики (4 курс, 7 семестр 2023-2024 уч. г.)**

**Форма контроля:** Практическая работа (Информационно-аналитический) **Описательная часть:** выполнить два практических задания по выбору

## **Перечень практических заданий:**

П**Вадимонде1**ировать план работы с выбранной системой контроля версий в виде схемы. Показать, как осуществляется безопасность системы для разработчика. Ответить на вопросы:

- 1. В чем заключается экономия времени при использовании системы контроля версий?
- 2. В чем преимущества использования системы контроля версий?
- 3. Что такое Git?
- 4. Как начать использовать git?
- 5. Как начать использовать GitHub?
- 6. Основные(наиболее часто используемые) команды Git.
- 7. Какие сервисы существуют для Git?
- 8. Как работать с локальным репозиторием?
- 9. Как работать с распределенным репозиторием?

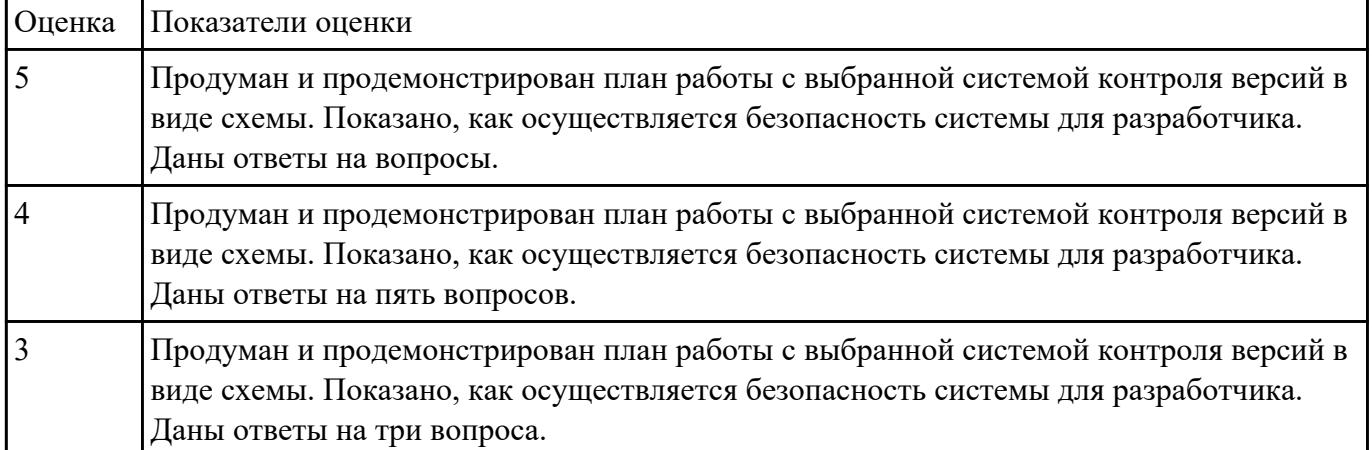

Продиние с выбранной системой контроля версий в виде схемы. Показать, как осуществляется безопасность системы для разработчика. Ответить на вопросы:

- 1. В чем заключается экономия времени при использовании системы контроля версий?
- 2. В чем преимущества использования системы контроля версий?
- 3. Что такое Git?
- 4. Как начать использовать git?
- 5. Как начать использовать GitHub?
- 6. Основные(наиболее часто используемые) команды Git.
- 7. Какие сервисы существуют для Git?
- 8. Как работать с локальным репозиторием?
- 9. Как работать с распределенным репозиторием?

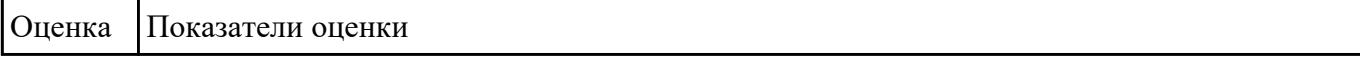

#### РЗарабние №3лан реализации разработки программного продукта

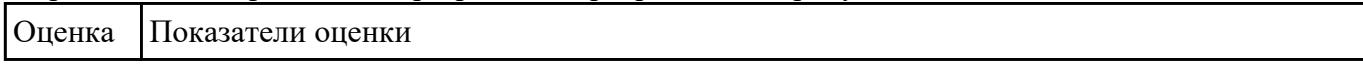

#### РЗарабние №4лан реализации разработки программного продукта

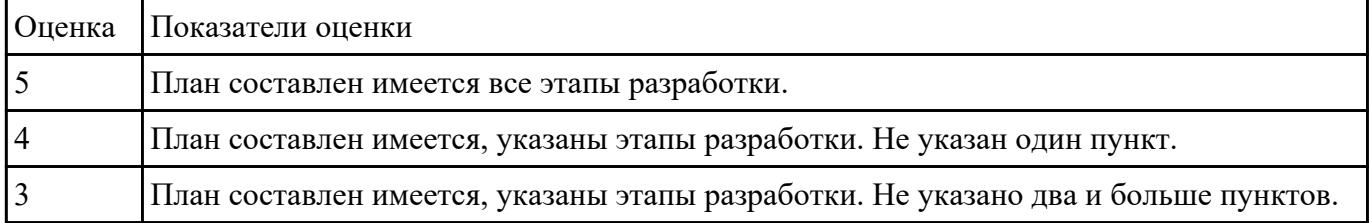

Обарани в Дебкумент Техническое задание, в котором обоснование использование методов решения и используемые средства разработки.

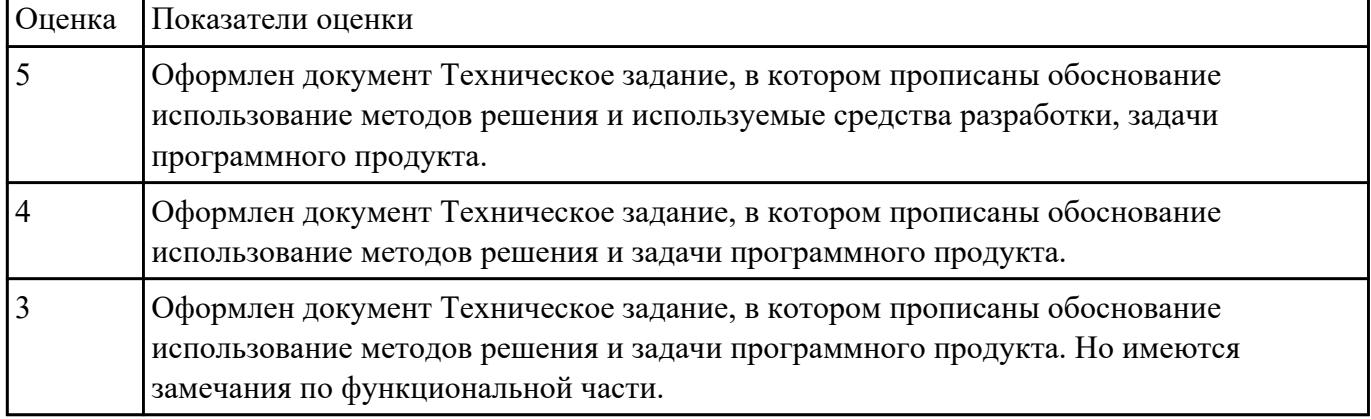

РЗаработайсь набор тестовых сценариев для конкретной задачи. Набор тестовых сценариев запишите в виде таблицы.

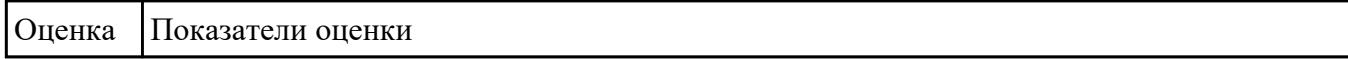

РЗаработай<sup>с</sup> набор тестовых сценариев для конкретной задачи. Набор тестовых сценариев запишите в виде таблицы.

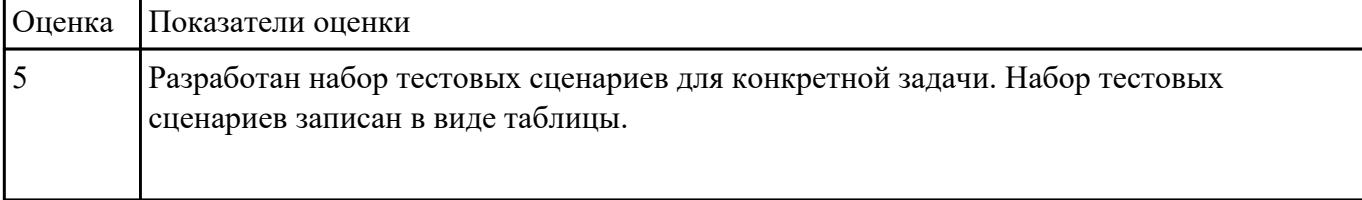

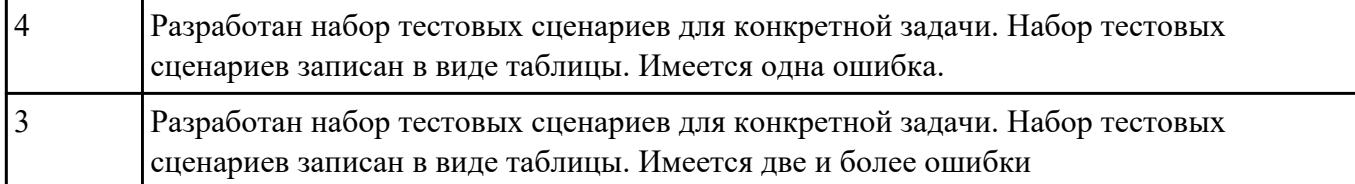

Продение с фезировать работу системы контроля версий. Указать особенности проекта с учетом будущей работы.

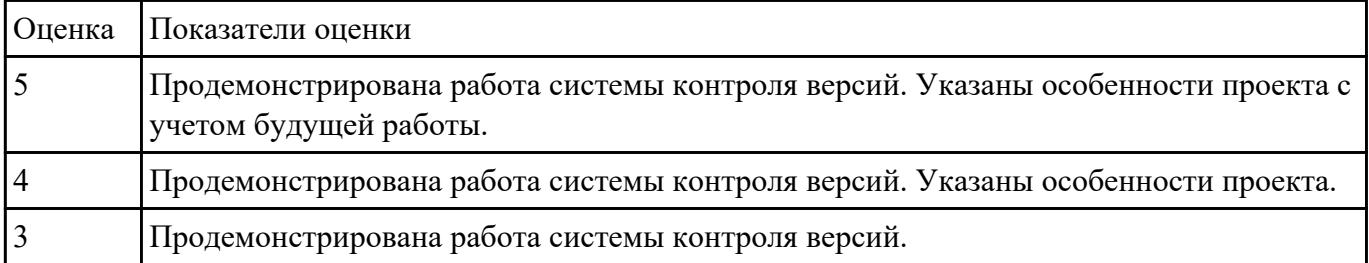

П**Вадрние №9** тематическую модель для транспортной задачи.

- Составить математическую модель задачи.
- Сформулировать задачу математически.
- Построить математическую модель задачи.

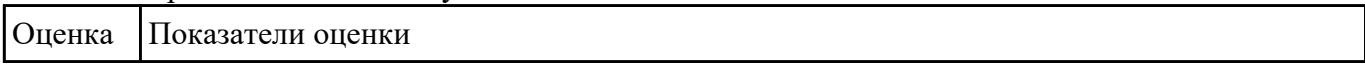

# П**Вадрние №10**ематическую модель для транспортной задачи.

- Составить математическую модель задачи.
- Сформулировать задачу математически.
- Построить математическую модель задачи.

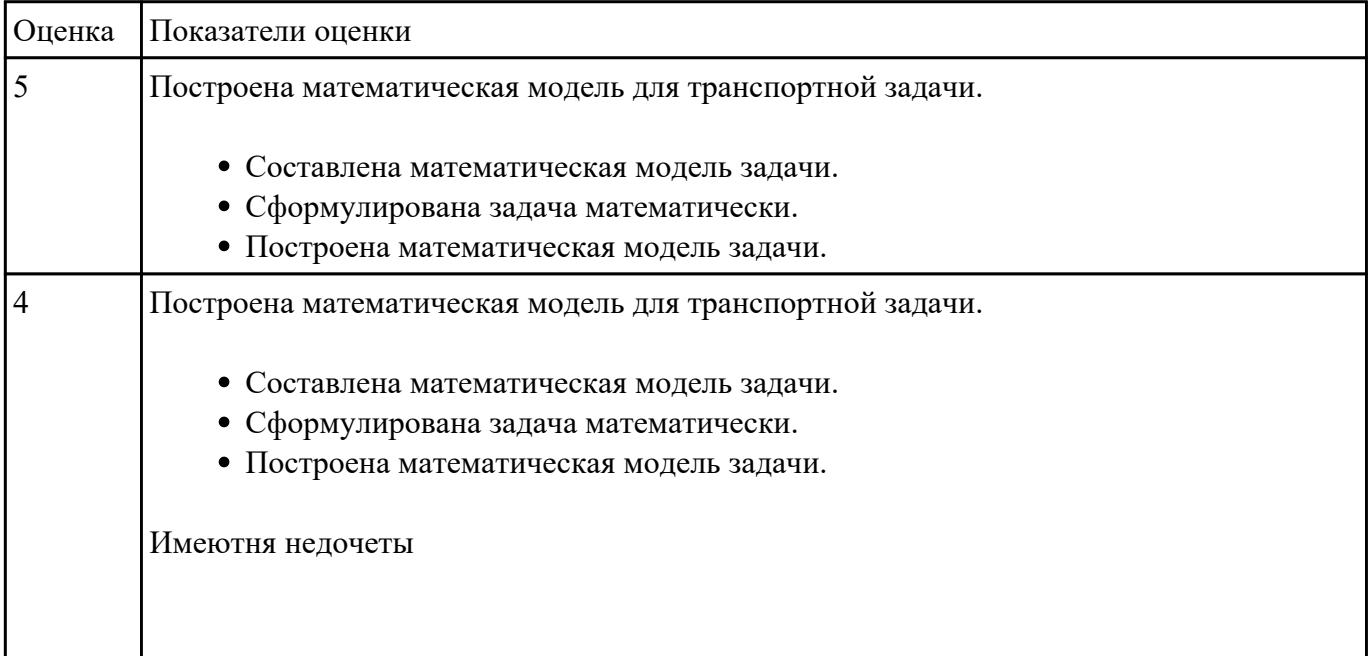

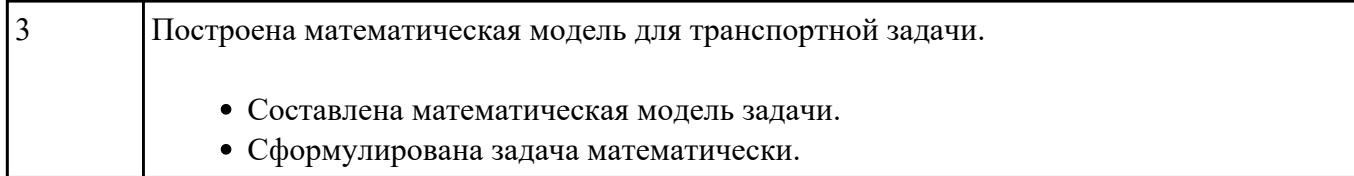

РЗациние де 14 линейного программирования: Найти оптимальный план раскроя с точки зрения минимизации отходов. Куски искусственной кожи по 60 дм разрезать на части по 20 дм, 25 дм и 30 дм так, чтобы частей по 20 дм было не менее 6 штук, частей по 25 дм было не менее 10 штук и частей по 30 дм было не менее 4 штук.

Продемонстрировать методы линейного программирования:

- необходимо выбрать наилучшее решение (оптимальный план) из множества возможных;

- решение можно выразить как набор значений некоторых переменных величин;

- ограничения, накладываемые на допустимые решения специфическими условиями задачи, формулируются в виде линейных уравнений или неравенств;

# - цель выражается в форме линейной функции основных переменных.

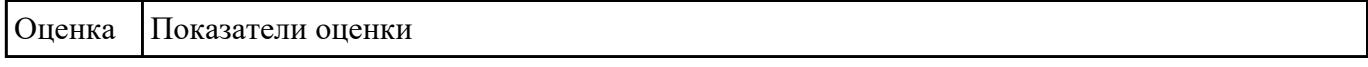

РЗациние №12 линейного программирования: Найти оптимальный план раскроя с точки зрения минимизации отходов. Куски искусственной кожи по 60 дм разрезать на части по 20 дм, 25 дм и 30 дм так, чтобы частей по 20 дм было не менее 6 штук, частей по 25 дм было не менее 10 штук и частей по 30 дм было не менее 4 штук.

Продемонстрировать методы линейного программирования:

- необходимо выбрать наилучшее решение (оптимальный план) из множества возможных;

- решение можно выразить как набор значений некоторых переменных величин;

- ограничения, накладываемые на допустимые решения специфическими условиями задачи, формулируются в виде линейных уравнений или неравенств;

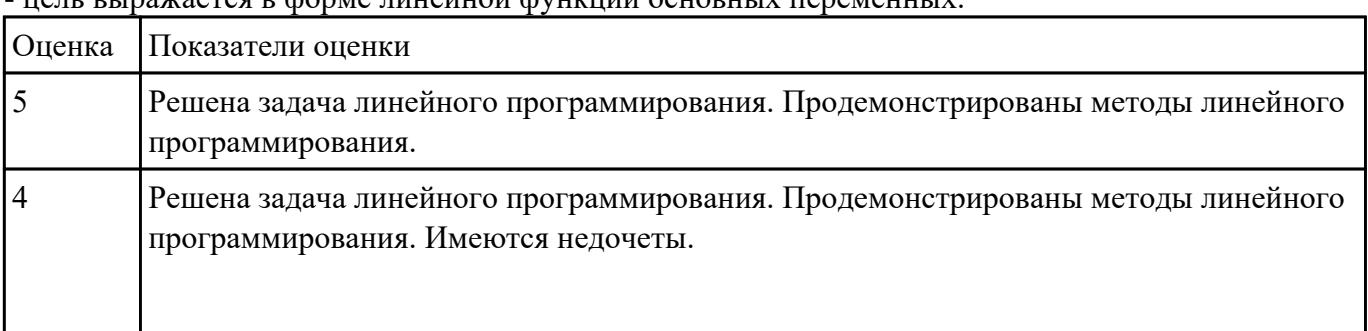

## $\bf{r}$ зется в форме пинейной функции основных

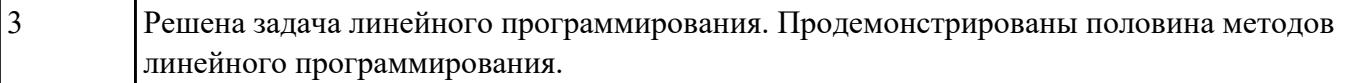

РЗациние де 13 принятия решения в условиях риска: Пусть имеются два инвестиционных проекта. Первый с вероятностью 0,6 обеспечивает прибыль 15 млн руб., однако с вероятностью 0,4 можно потерять 5,5 млн руб. Для второго проекта с вероятностью 0,8 можно получить прибыль 10 млн руб. и с вероятностью 0,2 потерять 6 млн руб. Какой проект выбрать?

Сформулировать ответы на вопросы

- 1. Что такое риск?
- 2. Какие бывают виды рисков?
- 3. Какой параметр наиболее часто используется в качестве меры риска?

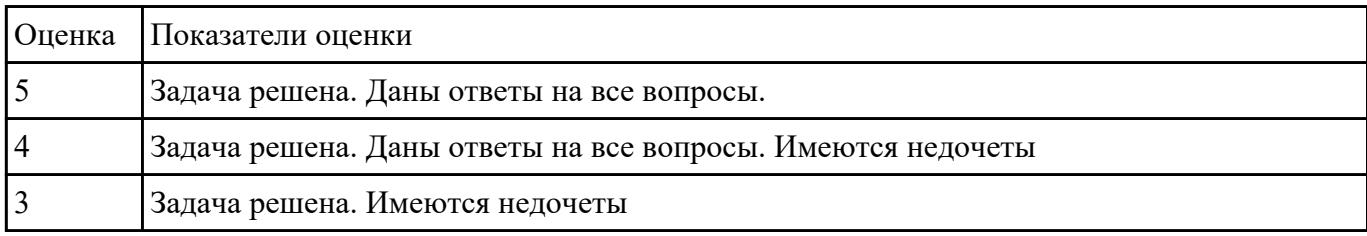